## Министерство образования и науки Российской Федерации Федеральное государственное бюджетное образовательное учреждение высшего образования «Владимирский государственный университет имени Александра Григорьевича и Николая Григорьевича Столетовых» (ВлГУ)

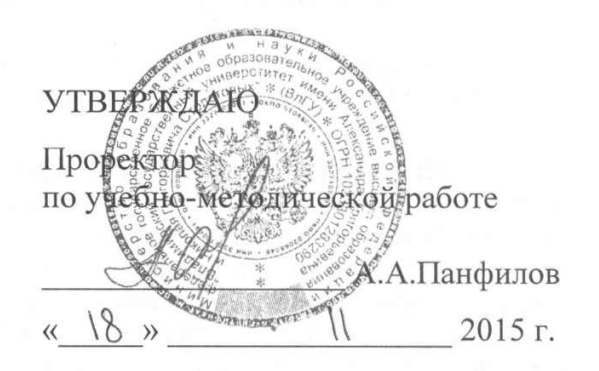

### РАБОЧАЯ ПРОГРАММА ДИСЦИПЛИНЫ

#### «ВВЕДЕНИЕ в MATLAB»

Направление подготовки 27.03.04 Управление в технических системах

Профиль подготовки Управление и информатика в технических системах

Уровень высшего образования

бакалавриат

Форма обучения

очная

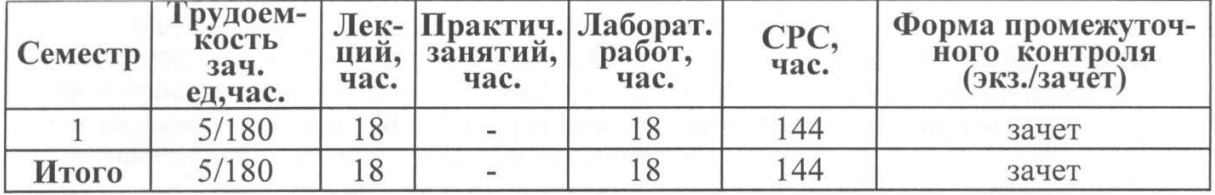

Владимир 2015

## **1. ЦЕЛИ ОСВОЕНИЯ ДИСЦИПЛИНЫ**

Обучение студентов основам системы MATLAB, как важнейшего инструмента расчета и моделирования. Формирование у студентов комплекса знаний и навыков, необходимых для квалифицированной постановки и решения профессиональных задач, с помощью средств современных прикладных математических программных пакетов (MATLAB)

Основной задачей дисциплины является практическое освоение основ использования-среды MATLAB для решения типовых задач в своей учебной и научной деятельности.

## **2. МЕСТО ДИСЦИПЛИНЫ В СТРУКТУРЕ ОПОП ВО**

Данная дисциплина относится к вариативной части ОПОП и является дисциплиной по выбору. Курс тесно взаимосвязан с другими дисциплинами данного цикла. Он является базовым для изучения таких дисциплин как «Моделирование и исследование электротехнических и электронных устройств», «Информационные технологии», «Автоматизированные информационно управляющие системы», «Теория автоматического управления» и «Математические основы теории систем». Также курс призван стимулировать творческое использование методов и средств информатики применительно к таким смежным дисциплинам как экономика, социология, физика.

Дисциплина изучается на первом курсе в связи с чем, требования к «входным» знаниям, умениям и готовностям (пререквизитам) обучающегося определяются требованиями к уровню подготовки выпускника в соответствии с программой общеобразовательной школы по информатике.

## **3. КОМПЕТЕНЦИИ ОБУЧАЮЩЕГОСЯ, ФОРМИРУЕМЫЕ В РЕЗУЛЬТАТЕ ОСВОЕНИЯ ДИСЦИПЛИНЫ (МОДУЛЯ)**

Процесс изучения дисциплины направлен на формирование следующих компетенций:

- способностью учитывать современные тенденции развития электроники, измерительной и вычислительной техники, информационных технологий в своей профессиональной деятельности (ОПК-7);
- способностью проводить вычислительные эксперименты с использованием стандартных программных средств с целью получения математических моделей процессов и объектов автоматизации и управления (ПК-2);

Уровень усвоения должен быть достаточен для успешного изучения теоретических положений специальных информационных дисциплин.

В результате изучения дисциплины студент должен:

**знать:** сущность, области применения, направления развития пакета MATLAB; назначение и возможности составляющих пакета MATLAB; состав и содержание основных пакетов расширения системы MATLAB для решения инженерных и вычислительных задач; основные методы и средства для разработки программ;

**уметь:** выполнять простейшие математические вычисления в MATLAB, проводить операции с матрицами и с полиномами, осуществлять построение графиков в системе MATLAB; уметь программировать на языке MATLAB; создавать графические интерфейсы пользователя (GUI); решать алгебраические уравнения и системы алгебраических уравнений; создавать simulink-модели;

**владеть:** навыками практической деятельности в области использования системы MATLAB.

# **4. СТРУКТУРА И СОДЕРЖАНИЕ ДИСЦИПЛИНЫ (МОДУЛЯ)**

Общая трудоемкость дисциплины составляет 5 зачетных единиц, 180 часов.

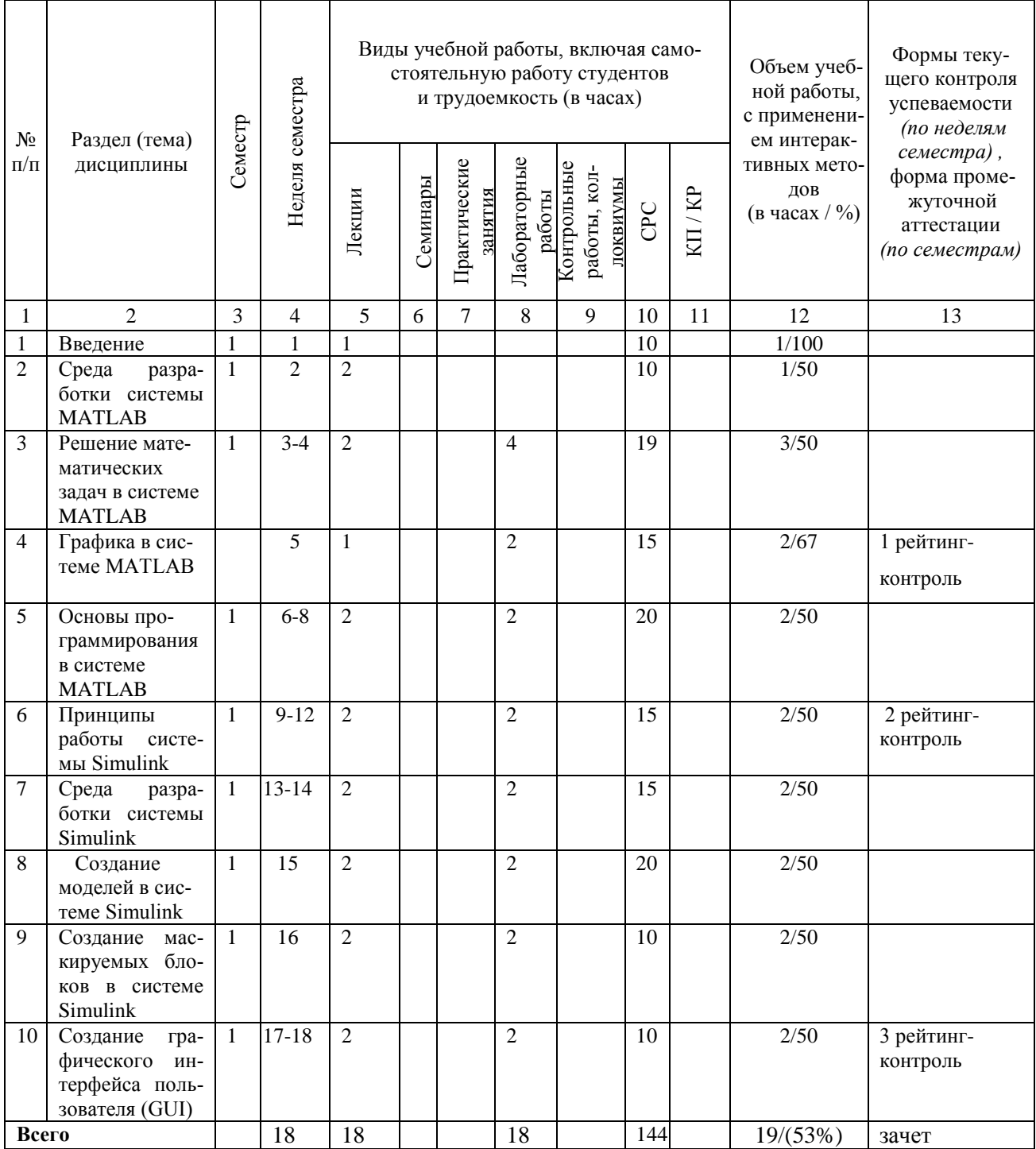

# **Темы лабораторных занятий**

- 1. Знакомство с интегрированной средой MATLAB для решения основных классов математических и технических задач.
- 2. Формирование векторов и матриц. Операции с рабочей областью и текстом сессии .
- 3. Основы программирования. Создание файлов сценариев и файлов функций
- 4. Основы графической визуализации вычислений. Дискрипторная графика
- 5. Двухмерная и трехмерная графика в Матлаб
- 6. Simulink –система визуального моделирования динамических систем.
- 7. Первичная обработка результатов наблюдений.
- 8. Решение систем линейных алгебраических уравнений
- 9. Аппроксимация функций
- 10. Численное решение алгебраических уравнений
- 11. Численное решение обыкновенных дифференциальных уравнений

Количество и перечень обязательных лабораторных работ выбирается лектором.

Лабораторные занятия реализованы в среде MATLAB.

# **5. ОБРАЗОВАТЕЛЬНЫЕ ТЕХНОЛОГИИ**

Изучение дисциплины «Введение в MATLAB» предполагает не только запоминание и понимание, но и анализ, синтез, рефлексию, формирует универсальные умения и навыки, являющиеся основой становления специалиста-профессионала. Однако только средства дисциплины «Введение в MATLAB» недостаточны для формирования ключевых компетенций будущего специалиста.

Для реализации компетентностного подхода предлагается интегрировать в учебный процесс интерактивные образовательные технологии, включая информационные и коммуникационные технологии (ИКТ), при осуществлении различных видов учебной работы:

- учебную дискуссию;
- электронные средства обучения (слайд-лекции, электронные тренажеры, компьютерные тесты);
- дистанционные (сетевые) технологии.

Тем самым создаются условия для реализации компетентностного подхода при изучении дисциплины «Введение в MATLAB».

# **6. ОЦЕНОЧНЫЕ СРЕДСТВА ДЛЯ ТЕКУЩЕГО КОНТРОЛЯ УСПЕВАЕМОСТИ, ПРОМЕЖУТОЧНОЙ АТТЕСТАЦИИ ПО ИТОГАМ ОСВОЕНИЯ ДИСЦИПЛИНЫ И УЧЕБНО-МЕТОДИЧЕСКОЕ ОБЕСПЕЧЕНИЕ САМОСТОЯТЕЛЬНОЙ РАБОТЫ СТУДЕНТОВ**

## **Темы СРС**

- 1. Решение системы алгебраических уравнений в MATLAB.
- 2. Решение системы дифференциальных уравнений в MATLAB.
- 3. Построение двухмерных и трехмерных графиков в MATLAB.
- 4. Использование среды SIMULINK пакета MATLAB для моделирования электрических цепей постоянного и переменного тока.
- 5. Моделирования счетчиков
- 6. Моделирования регистров
- 7. Моделирования дешифраторов и шифраторов

8. Моделирования комбинационных схем

9. Моделирования устройства по выбору.

# **ВОПРОСЫ**

к рейтинг-контролю знаний студентов №1.

Решить систему линейных алгебраических уравнений. Данные взять из таблицы 1.

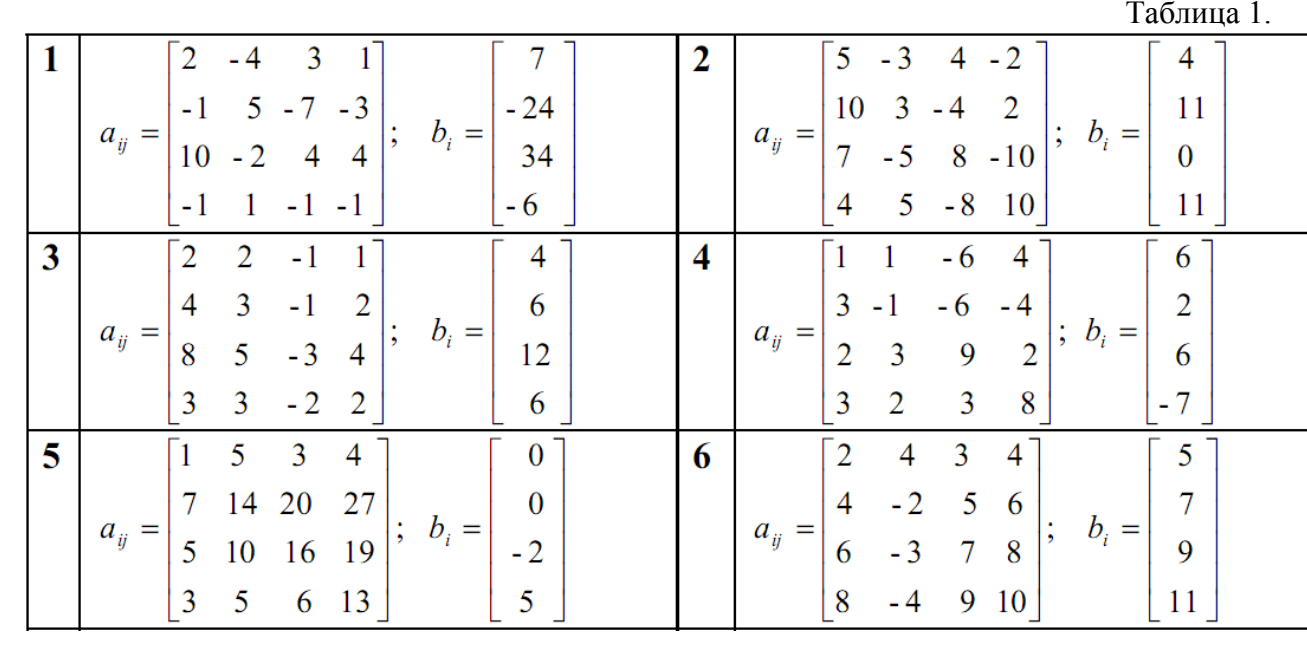

## **ВОПРОСЫ**

## к рейтинг-контролю знаний студентов №2.

Получить эмпирические формулы и оценить их погрешность для функции *у* = f(x), заданной таблично. Данные взять из таблицы 2.

Таблица 2

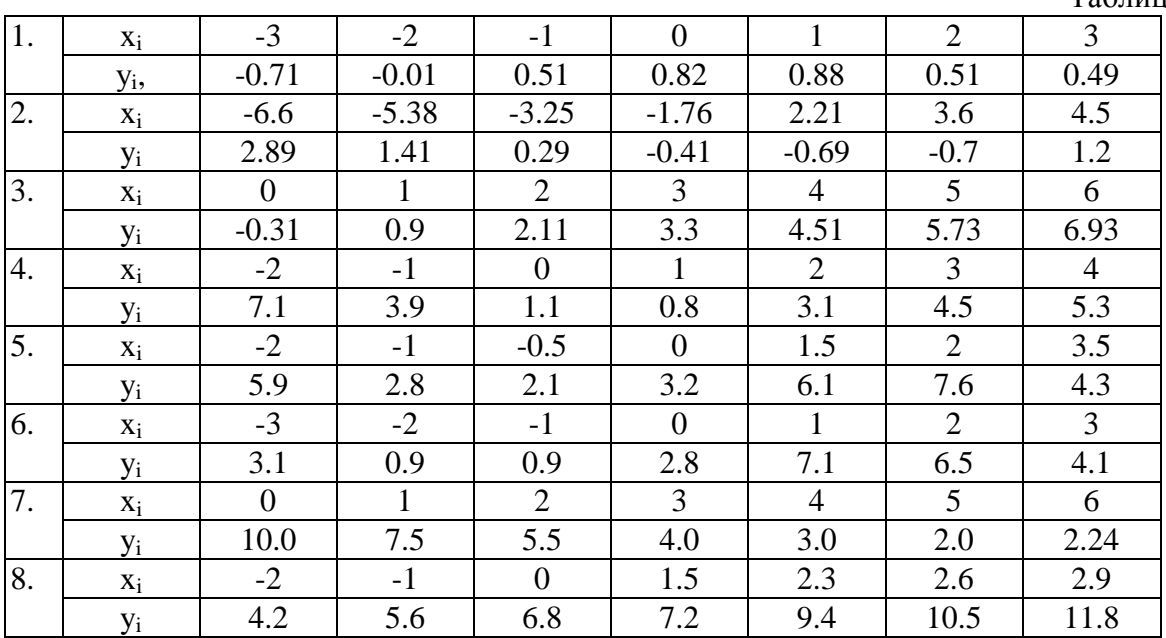

## **ВОПРОСЫ**

к рейтинг-контролю знаний студентов №3.

Источник энергия с ЭДС E=120 В и внутренним сопротивлением  $R_{\text{BT}}=2$  Ом (рис 1) включен в цепь, в которой  $R_1 = 18$  Ом,  $R_2 = 100$  Ом,  $R_3 = 150$  Ом. Вычислить токи в ветвях, напряжения на зажимах потребителей и источника, а также мощности источника и всех потребителей.

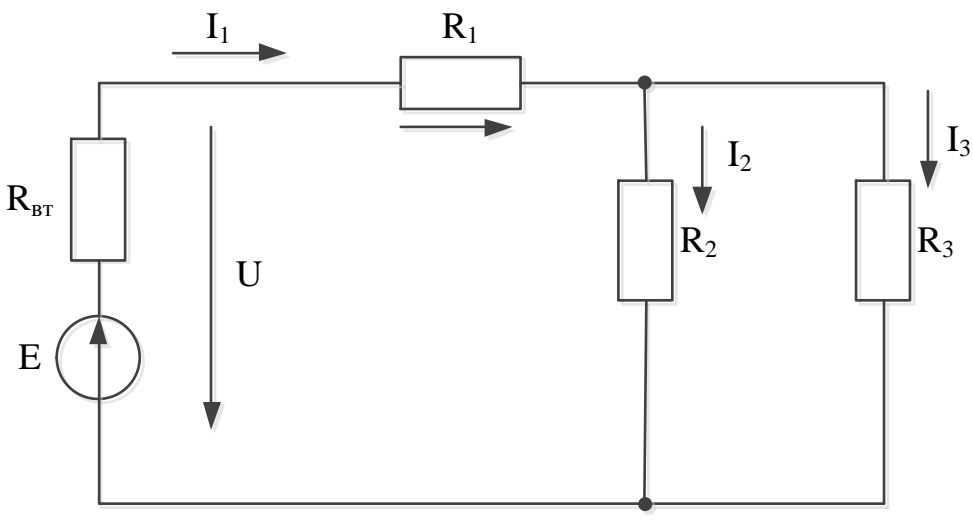

 $P$ <sub>*NC*</sub> 1 Вопросы к зачету по курсу «ВВЕДЕНИЕ В МАТLАВ»

- 1. Общие сведения о МАТLAB'е.
- 2. Ввод чисел.
- 3. Ввод векторов.
- 4. Ввод матриц.
- 5. Некоторые специальные матрицы.
- 6. Некоторые простые команды.
- 7. Выдачи на экран. Команда format с различными опциями.
- 8. Текстовые переменные.
- 9. Контроль за переменными.
- 10. Другие типы переменных ячейки и структуры.
- 11. Система help.
- 12. Элементы ху-графики.
- 13. Как открывать графическое окно?
- 14. Автоматическое чередование цветов.
- 15. Графики в полярных координатах.
- 16. Управление осями.
- 17. Простые примеры, иллюстрирующие эффективность МАТLAB'а 7.
- 18. Суммирование.
- 19. Произведения.
- 20. Логические задачи.
- 21. Графический способ решения уравнений.
- 22. Полиномы.
- 23. Системы линейных алгебраических уравнений.
- 24. Состав библиотеки «SimPowerSystems».
- 25. Использование среды SIMULINK для моделирования.
- 26. Создание модели среде SIMULINK.
- 27. Построение модели электрической цепи в пакете Simulink.

28. Функции save и load.

29. Функции fwrite и fread.

30. Функции fscanf и fprintf.

31. Функции imread и imwrite.

# **7. УЧЕБНО-МЕТОДИЧЕСКОЕ И ИНФОРМАЦИОННОЕ ОБЕСПЕЧЕНИЕ ДИСЦИПЛИНЫ (МОДУЛЯ)**

#### *а) основная литература:*

- 1. Дьяконов В.П. MATLAB. Полный самоучитель. / Дьяконов В.П.— М.: ДМК Пресс, 2014.— 768 c.— [Электронный режим] Режим доступа: <http://www.studentlibrary.ru/book/ISBN9785940744245.html>
- 2. MATLAB R2007/2008/2009 для радиоинженеров [Электронный ресурс] / Дьяконов В.П. - М. : ДМК Пресс, 2010. <http://www.studentlibrary.ru/book/ISBN9785940744924.html>
- 3. Зализняк, В. Е. Теория и практика по вычислительной математике.: учеб. пособие / В. Е. Зализняк, Г. И. Щепановская. - Красноярск : Сиб. федер. ун-т, 2012. - 174 с. - ISBN 978-5-7638-2498-8.

<http://znanium.com/catalog.php?item=bookinfo&book=441232>

- *б) дополнительная литература:*
	- 1. Черных, И. В. Моделирование электротехнических устройств в MATLAB. SimPowerSystems и Simulink [Электронный ресурс] / И. В. Черных. - М.: ДМК Пресс, 2007. - 288 с. («ДМК Пресс»), ISBN 978-5-388-00020-0 («Питер»). Режим доступа:<http://znanium.com/catalog.php?bookinfo=407099>
	- 2. Лиходеев С. И. Методические указания к самостоятельной работе студентов по дисциплине "Прикладные программы для управления на предприятиях": методика и практика современного программирования (в среде Matlab). (библиотека ВлГУ).  $-74c$
	- 3. Черных, И. В. Моделирование электротехнических устройств в MATLAB. SimPowerSystems и Simulink [Электронный ресурс] / И. В. Черных. - М.: ДМК Пресс, 2007. - 288 с. («ДМК Пресс»), ISBN 978-5-388-00020-0 («Питер»). Режим доступа:<http://znanium.com/catalog.php?bookinfo=407099>

*в) программное обеспечение и Интернет-ресурсы:*

- 1. http://matlab.exponenta.ru/
- 2. Центр дистанционного обучения ВлГУ [\(http://www.cs.vlsu.ru:81/\)](http://www.cs.vlsu.ru:81/)
- 3. [http://elibrary.ru,](http://elibrary.ru/) Научная электронная библиотека.
- 4. Пакеты: MATLAB, VISIO.
- *г) периодические издания:*
	- 1. Журнал «Информационные технологии». ISBN: 978-5-482-01401-1.
	- 2. Журнал «Информатика» режим доступа:
		- <http://inf.1september.ru/infarchive.php>

# **8. МАТЕРИАЛЬНО-ТЕХНИЧЕСКОЕ ОБЕСПЕЧЕНИЕ ДИСЦИПЛИНЫ (МОДУЛЯ)**

- 1. Набор слайдов:
	- 1.1 Место и роль информационных технологий в жизни современного общества.
	- 2.1 Мультимедийный программный комплекс «Введение в MATLAB» реализованный в среде MATLAB.
	- 3.1 Создание графического интерфейса пользователя (GUI)
	- 4.1 Создание моделей в системе Simulink

Рабочая программа дисциплины составлена в соответствии с требованиями ФГОС ВО по направлению 27.03.04 «Управление в технических системах (бакалавриат)».

Профиль подготовки «Управление и информатика в технических системах».

Рабочую программу составил

С. И. Лиходеев доцент, к.т.н.

Рецензент Нач. лаборатории ЗАО «Автоматика плюс» В.М.Дерябин K.T.H.

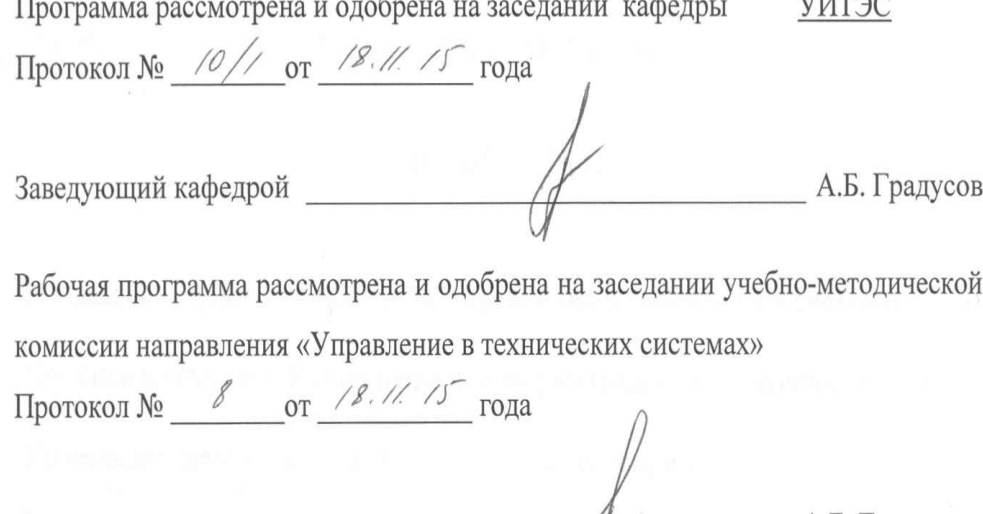

Председатель комиссии

А.Б. Градусов